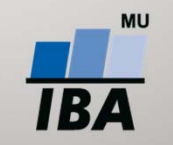

**MASARYKOVA UNIVERZITA INSTITUT BIOSTATISTIKY A ANALÝZ** 

# **Federativní autentiza ční metody**

Martin Komenda

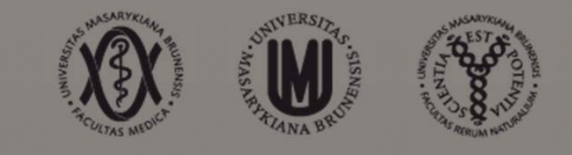

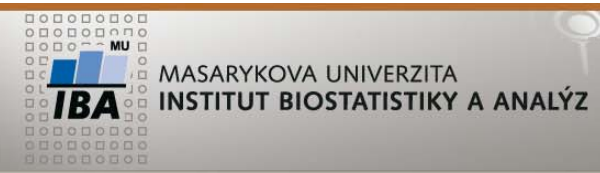

# **Single Sign-On (SSO)**

- $\bullet$  Uživatel používá pouze jednotné přihlašovací jméno a heslo pro přístup k více aplikacím
- $\bullet$  Výhody
	- $+$  Zvýšení zabezpečení přístupů
		- Eliminace udržování mnoha příhlašovacích údajů (zapomenutí a obnova)
		- Zamezení zneužítí snadných hesel
	- Zvýšení efektivity práce uživatelů a zamezení neustálému přihlašování do jednotlivých aplikací
	- Bezpe<sup>č</sup>nostní standardy vynucují používání silných hesel (obtížn<sup>ě</sup> zapamatovatelná)
- Nevýhody
	- <sup>P</sup>ří vyzrazení údajů ohrožen přístup ke všem službám

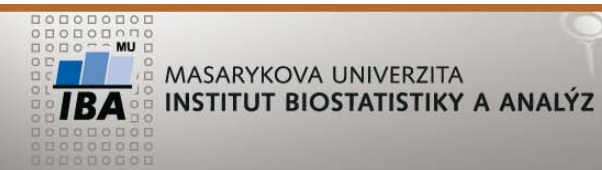

# **Single Sign-On (SSO)**

- Správci jednotlivých aplikací (SP) neshromažďují přístupové údaje
	- Poskytují uživatelům federace pouze online služby a zdroje
- $\bullet$  Autentizace uživatele probíhá na straně poskytovatele identit (IdP)
	- $\blacksquare$  Napojené na uživatelské databáze, provádí autentizaci a poskytují informace o uživatelích

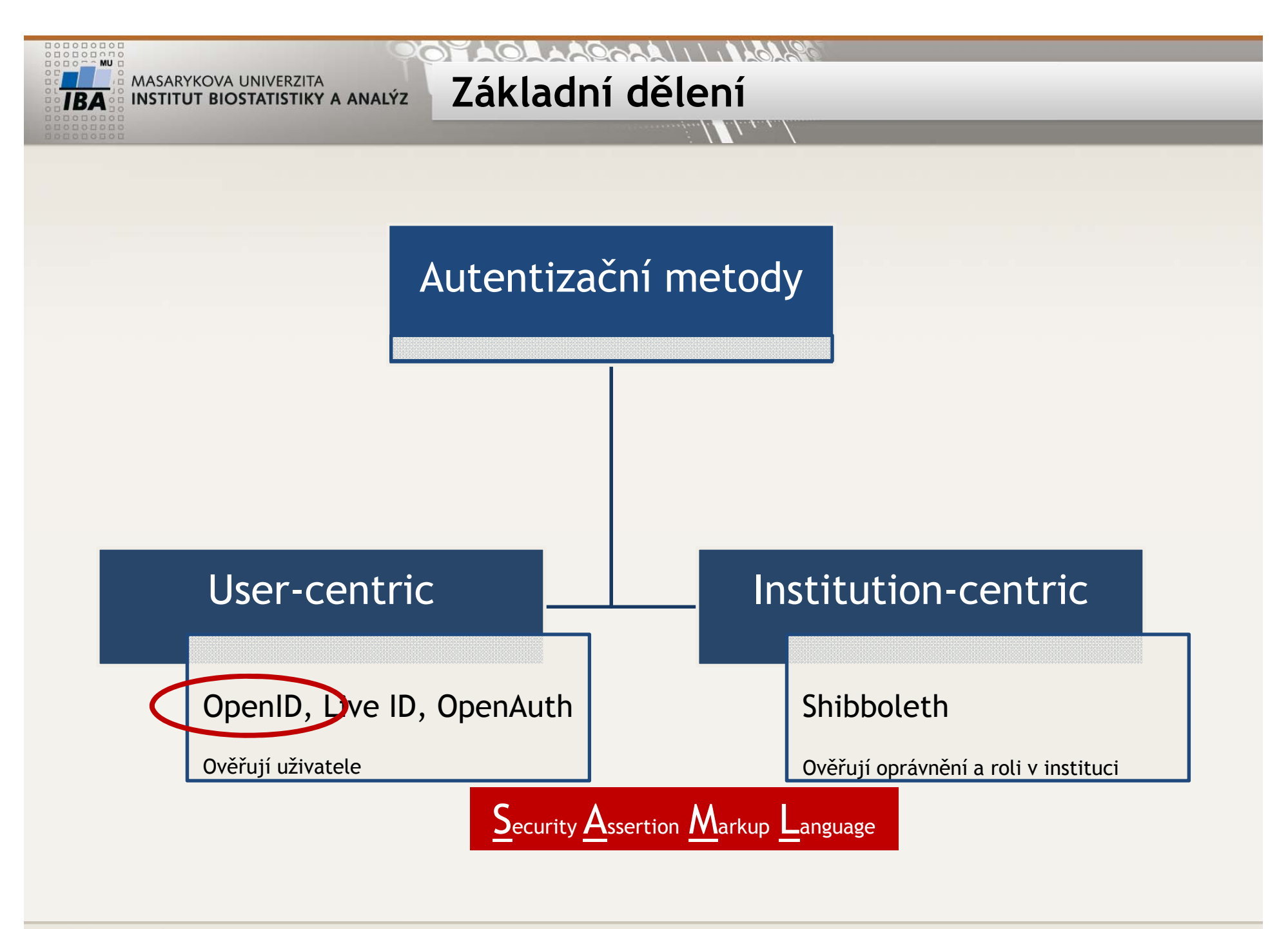

 $\mathbf{H}$   $\mathbf{W}$   $\mathbf{W}$ 

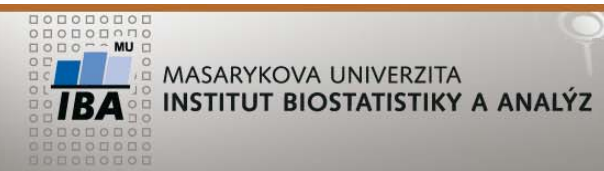

**User-centric autentizace**

- P řístupové údaje lze využít pro p řihlašování také na jiných službách
- Možnosti

Uživatel si m ůže vybrat d ů v ěryhodný subjekt >OpenID C

 D ů v ěryhodný subjekt je pevn ě daný Live ID, OpenAuth

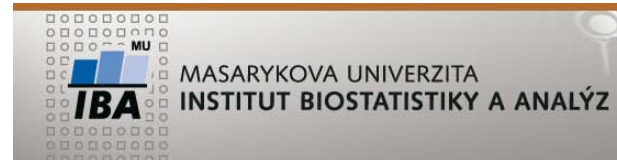

## $\triangle A$

**OpenID**

### $\bullet$ Uživatel má založen účet u důvěryhodné služby

 AOL, BBC, Google, IBM, MySpace, Orange, PayPal, VeriSign, LiveJournal, Yandex, Ustream, Yahoo, Seznam, …

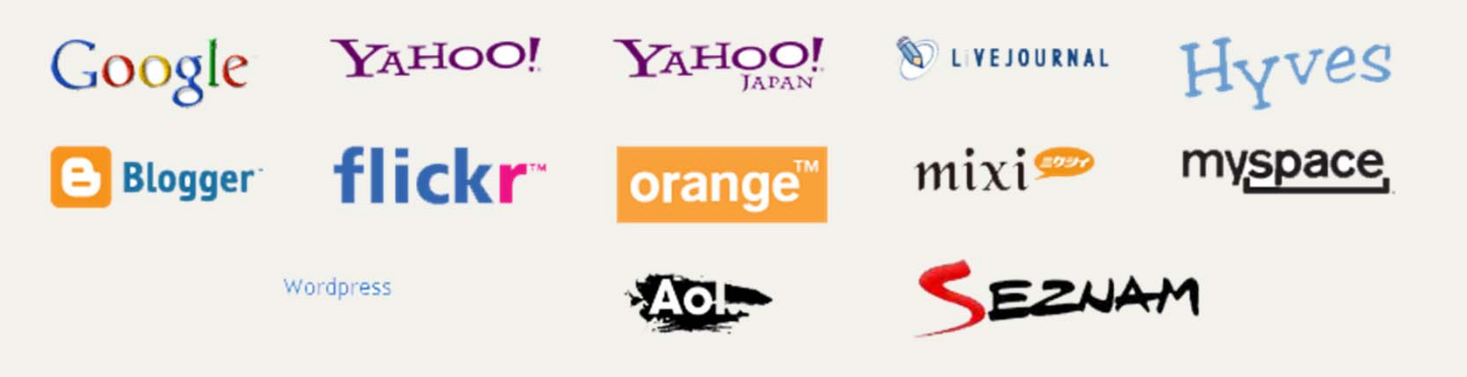

### $\blacksquare$ Další poskytovatele identit (free and secure OpenID)

**V**eriSign Lab

my<sup>O</sup>penID

yiid

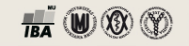

claimID

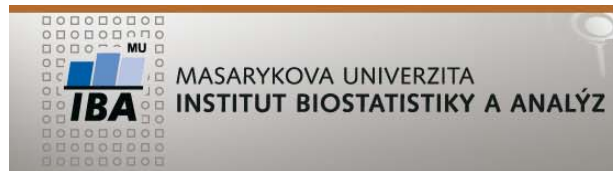

- Otevřený standard popisující autentizaci uživatele
- Poskytovatel služby (SP) nemusí zajiš<sup>ť</sup>ovat autentizaci

**OpenID**

- •Uživatel se může rozhodnout, komu své údaje svěří
- Princip přesměrování požadavku na ověření identity na poskytovatele OpenID účtu **■** ten vrátí informaci o výsledku autentizace

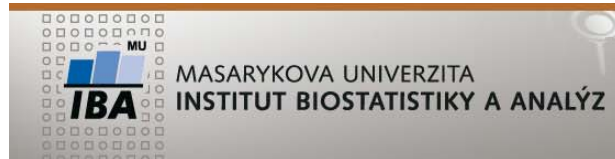

 $\bullet$  Standard neurčuje, jak je ověření identity realizováno

**OpenID**

- Jméno/heslo, SMS kód, e-klíč, biometrika
	- Zajištěno na straně poskytovatele OpenID
- Jak získat OpenID
	- Get an OpenID: http://openid.net/get-an-openid/

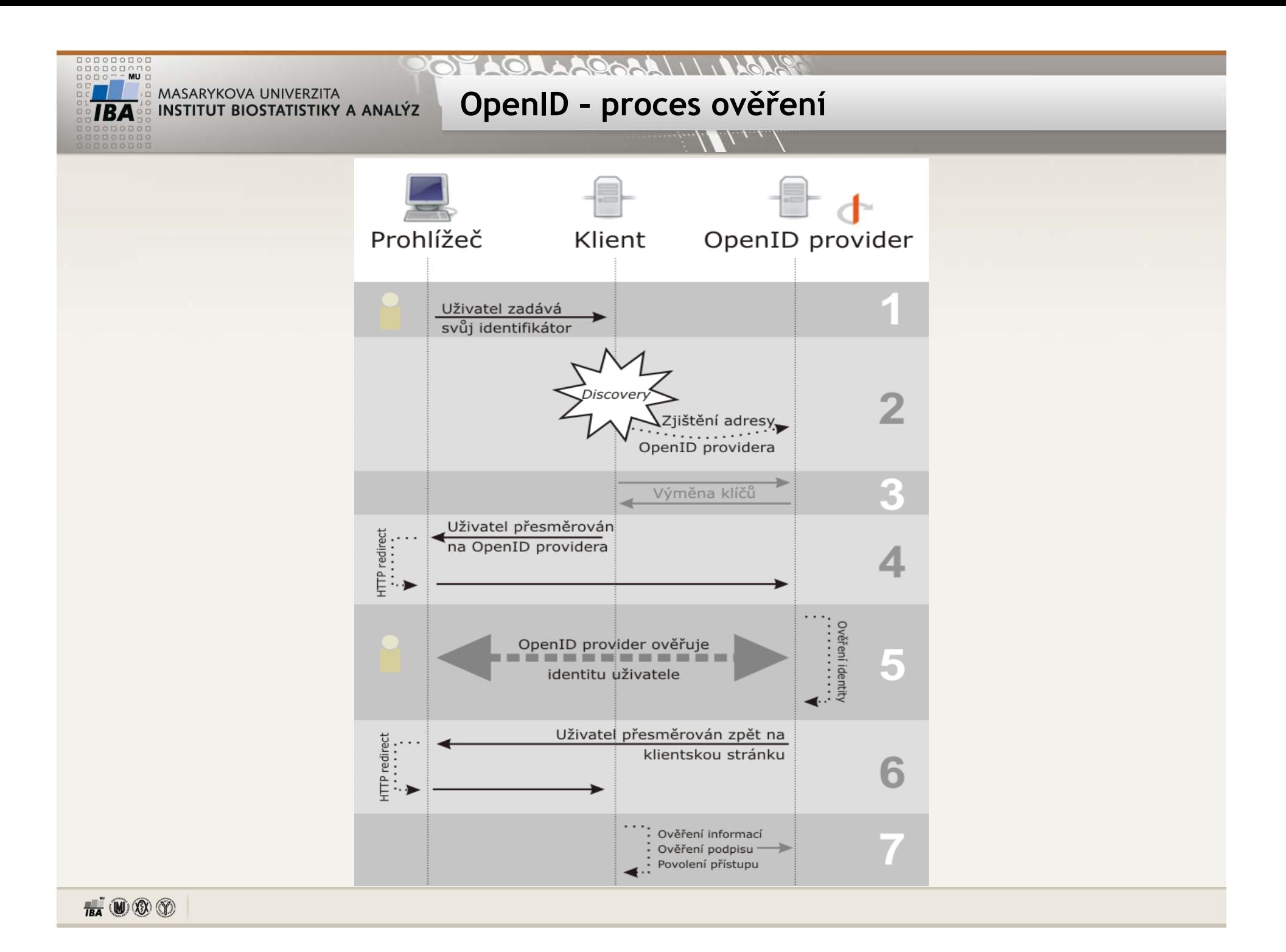

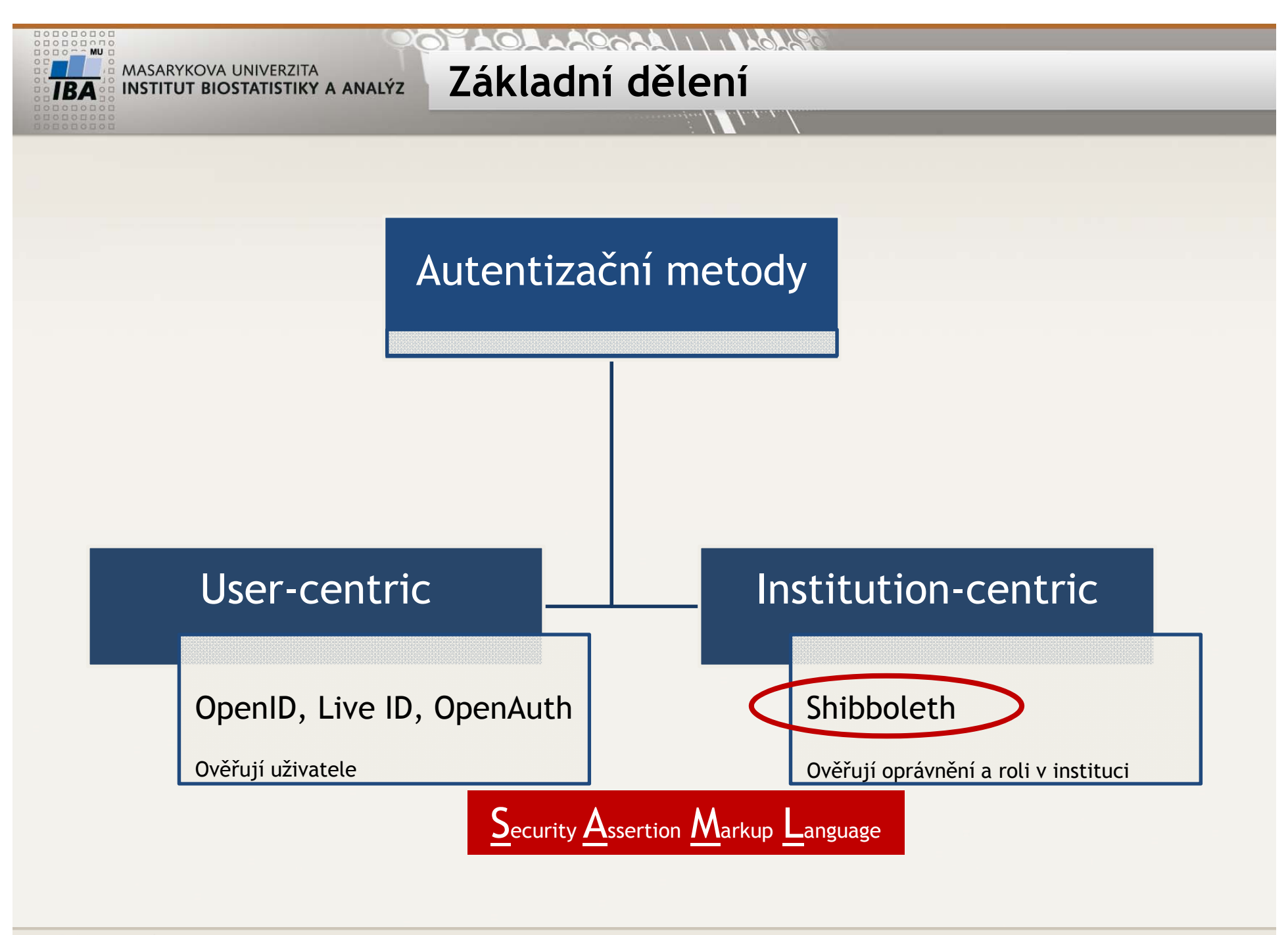

 $\mathbf{H}$   $\mathbf{W}$   $\mathbf{W}$ 

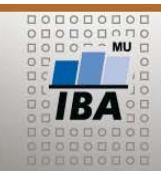

**Institution-centric autentizace**

- Uživatel m ůže použít institucionální údaje pro p řístup k dalším službám
- Autentizace uživatele probíhá u domovské instituce
- Úrovn ě p řístupu m ůže řídit jak domovská instituce, tak i poskytovatel služby
- Poskytovatel identit v rámci ČR = eduID.cz
- Technologie Shibboleth

**TUT BIOSTATISTIKY A ANALÝZ** 

poskytuje nástroje pro implementaci SSO

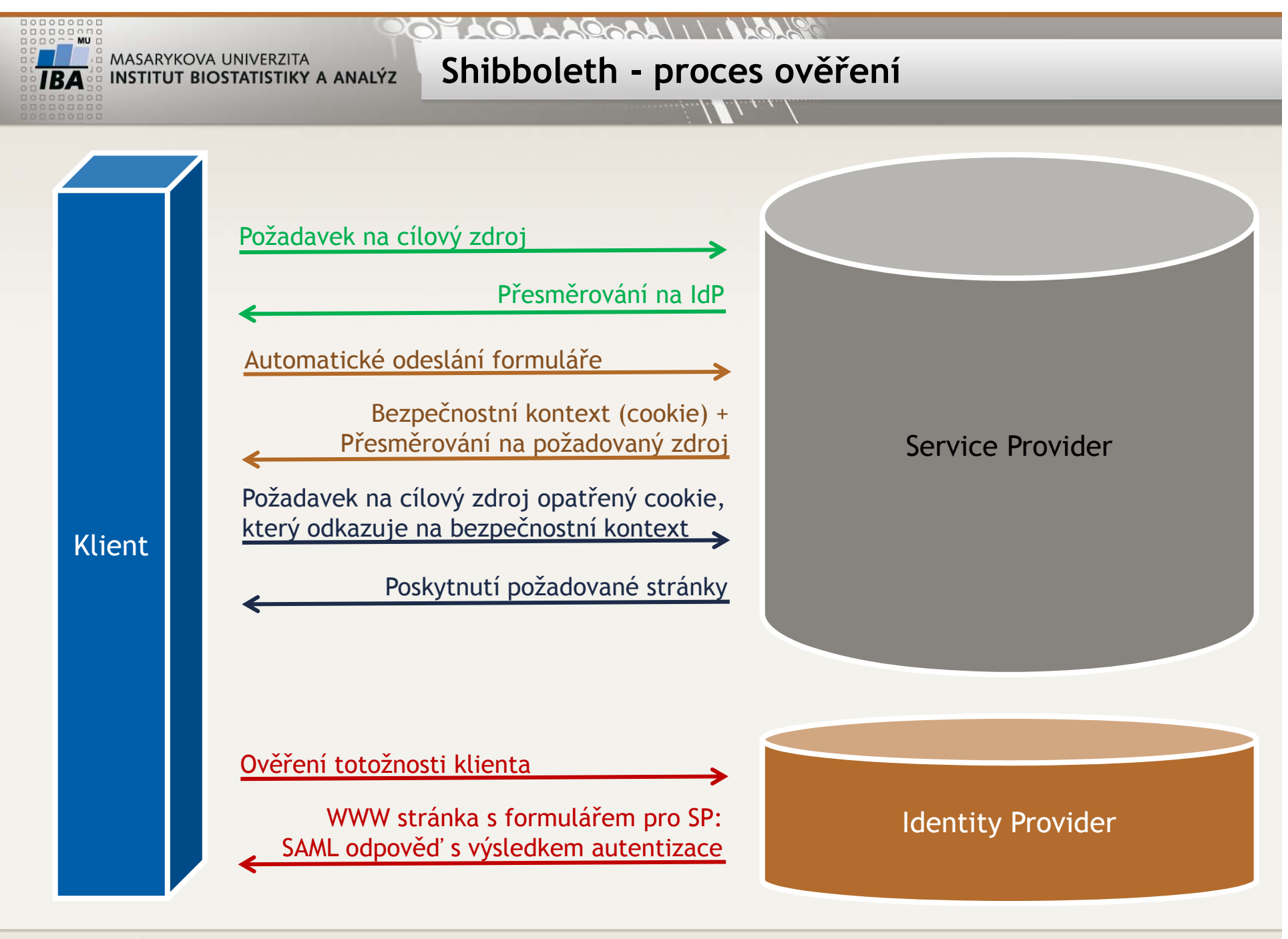

 $\mathbf{H}$   $\mathbf{W}$   $\mathbf{W}$ 

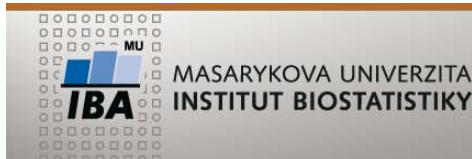

TUT BIOSTATISTIKY A ANALÝZ

- $\bullet$ • SAML odpověď v podstatě jen říká "potvrzujeme, že je to náš uživatel"
- SP nemusí v ě d ět, odkud uživatel pochází a na kterého poskytovatele identit se tudíž obrátit.
	- WAYF (Where Are You From)
		- Formulá ř<sup>s</sup> nabídkou spolupracujících institucí a uživatel si sám vybere odkud je.

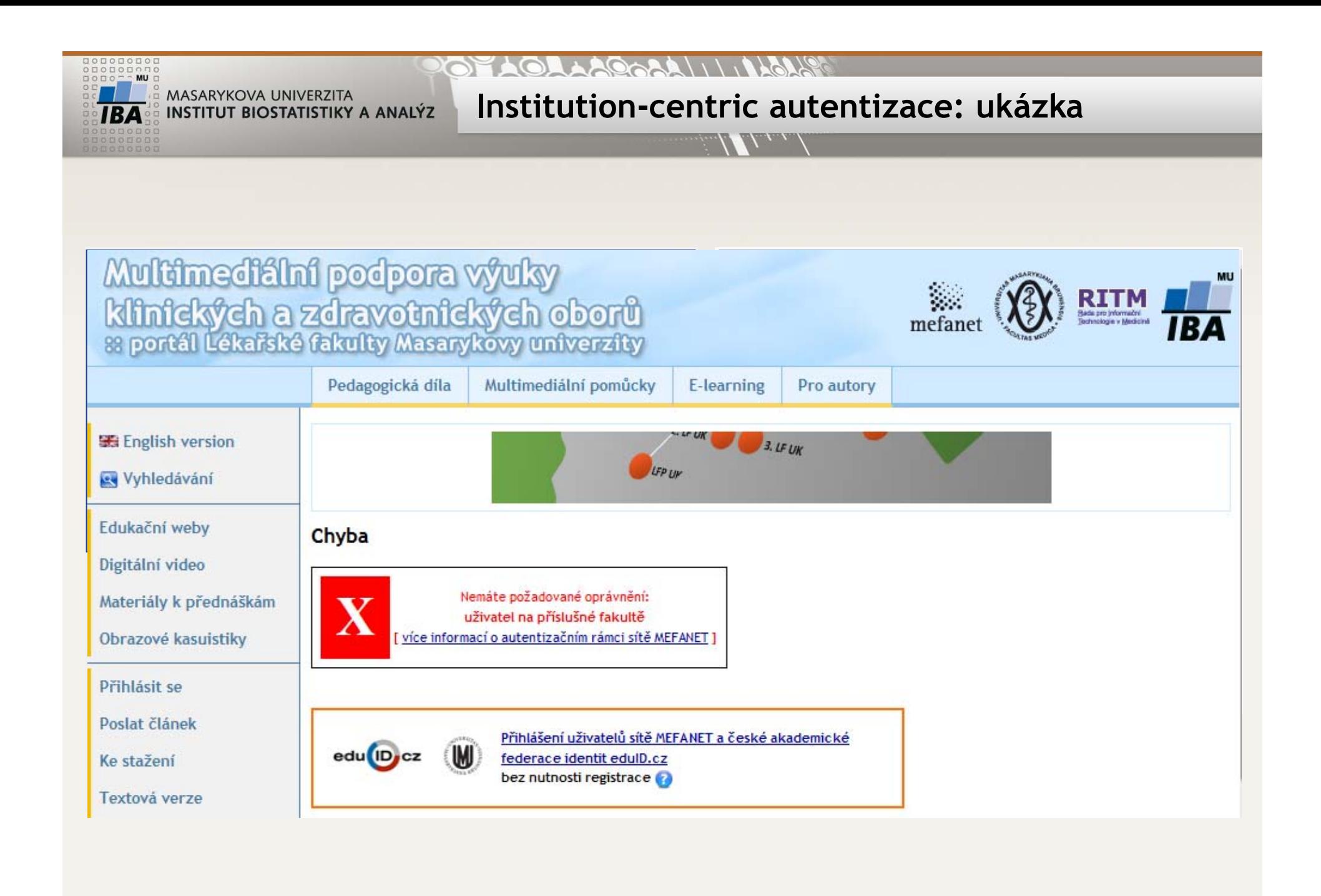

#### $\mathbb{R}$   $\mathbb{R}$   $\mathbb{R}$   $\mathbb{R}$

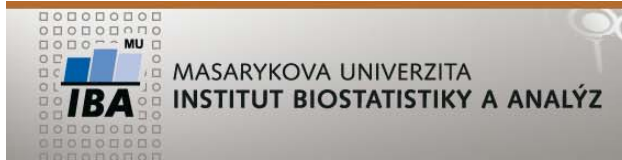

- Ve světě mimo instituce ztrácí svou zásadní výhodu
	- T ěžkopádná autentiza ční metoda s mnoha nevýhodami
	- **Po ukončení členství je uživatel mimo hru**
- U Shibbolethu platí, že domovská organizace dodává poskytovatel ům webových služeb garantované informace o uživatelích
- Poskytovatel na základ ě licen čních smluv mezi organizací a poskytovatelem nabízí dané služby

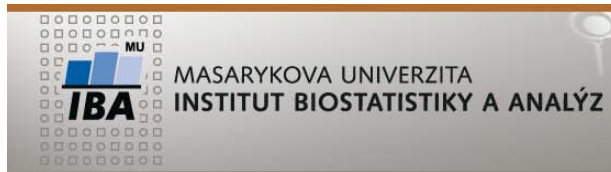

• Security Assertion Markup Language

**SAML**

- Standard pro výměnu dat mezi IdP a SP založený na XML
- • Řeší problém jednotného přihlašování na více webů - Single Sign-On (SSO)
- Poskytuje distribuci ověřovacích informací, nespecifikuje implementaci ověřovacích mechanismů na straně IdP
	- 1. Uživatel chce přistupovat ke zdrojům SP
	- 2. Identita uživatele je validována jeho IdP
	- 3. IdP posílá informaci o ověření uživatele SP

= odpovědnost přesunuta na IdP

 $\mathbb{R}$   $\mathbb{W}$   $\circledR$   $\circledR$ 

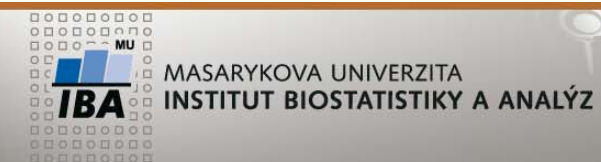

- Nejčastěji se používá ve standardu OpenID nebo u technologie Shibboleth
- Zvyšuje bezpečnost
	- Minimalizuje zadávání přihlašovacích údajů
	- **·** Uživatel uchovává jeden login a heslo

**SAML**

- Zjednodušuje přístup k webovým službám
	- Г Jednou proběhne autentizace a poté mohu využívat různé služby
- Zjednodušuje správu hesel a administrativu s tím spojenou

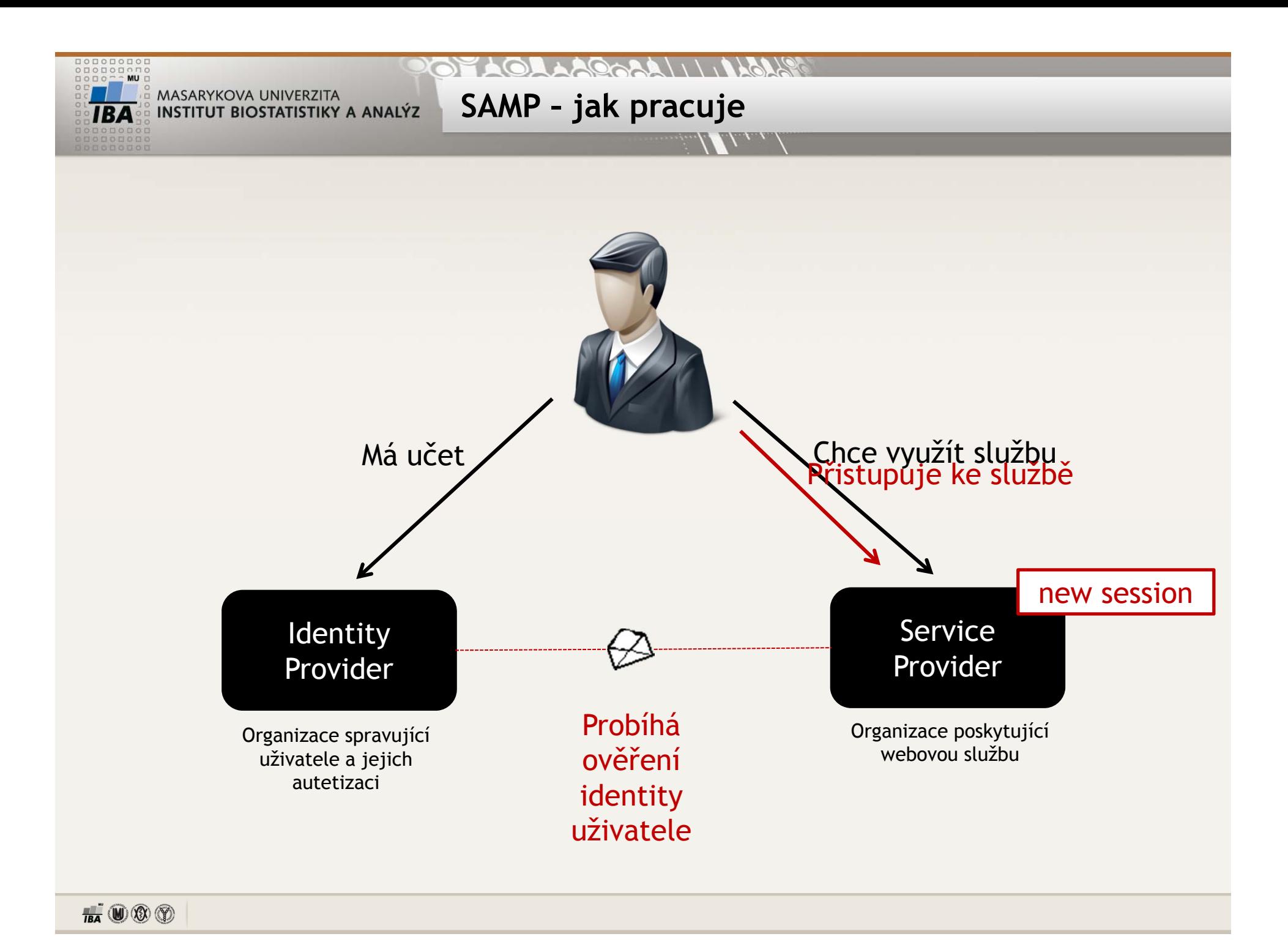

![](_page_18_Picture_0.jpeg)

#### **COLLAGOORALITIES** MASARYKOVA UNIVERZITA INSTITUT BIOSTATISTIKY A ANALÝZ

## **Více informací: dokument Autentiza ční metody**

# **Obsah**

- •Terminologie
- •Autentiza ční metody
- •User‐centric autentizace
- •● Institution-centric autentizace
- •Zdroje

![](_page_18_Figure_9.jpeg)